# Package 'HDLSSkST'

October 12, 2022

Type Package

Title Distribution-Free Exact High Dimensional Low Sample Size k-Sample Tests

Version 2.1.0

Date 2022-02-01

Maintainer Biplab Paul <paul.biplab497@gmail.com>

#### **Description**

Testing homogeneity of k multivariate distributions is a classical and challenging problem in statistics, and this becomes even more challenging when the dimension of the data exceeds the sample size.

We construct some tests for this purpose which are exact level (size) alpha tests based on clustering.

These tests are easy to implement and distribution-

free in finite sample situations. Under appropriate

regularity conditions, these tests have the consistency property in HDLSS asymp-

totic regime, where the

dimension of data grows to infinity while the sample size remains fixed. We also consider a multiscale

approach, where the results for different number of partitions are aggregated judiciously. Details are in

Biplab Paul, Shyamal K De and Anil K Ghosh (2021) [<doi:10.1016/j.jmva.2021.104897>](https://doi.org/10.1016/j.jmva.2021.104897); Soham Sarkar and Anil K Ghosh (2019)

[<doi:10.1109/TPAMI.2019.2912599>](https://doi.org/10.1109/TPAMI.2019.2912599); William M Rand (1971) [<doi:10.1080/01621459.1971.10482356>](https://doi.org/10.1080/01621459.1971.10482356); Cyrus R Mehta and Nitin R Patel (1983) [<doi:10.2307/2288652>](https://doi.org/10.2307/2288652); Joseph C Dunn (1973) [<doi:10.1080/01969727308546046>](https://doi.org/10.1080/01969727308546046); Sture Holm (1979) [<doi:10.2307/4615733>](https://doi.org/10.2307/4615733); Yoav Benjamini and Yosef Hochberg (1995) [<doi:10.2307/2346101>](https://doi.org/10.2307/2346101).

# License GPL  $(>= 2)$

**Imports** Rcpp  $(>= 1.0.3)$ , stats, utils

# LinkingTo Rcpp

Author Biplab Paul [aut, cre], Shyamal K. De [aut], Anil K. Ghosh [aut]

#### NeedsCompilation yes

<span id="page-1-0"></span>Repository CRAN

Date/Publication 2022-02-02 08:00:08 UTC

# R topics documented:

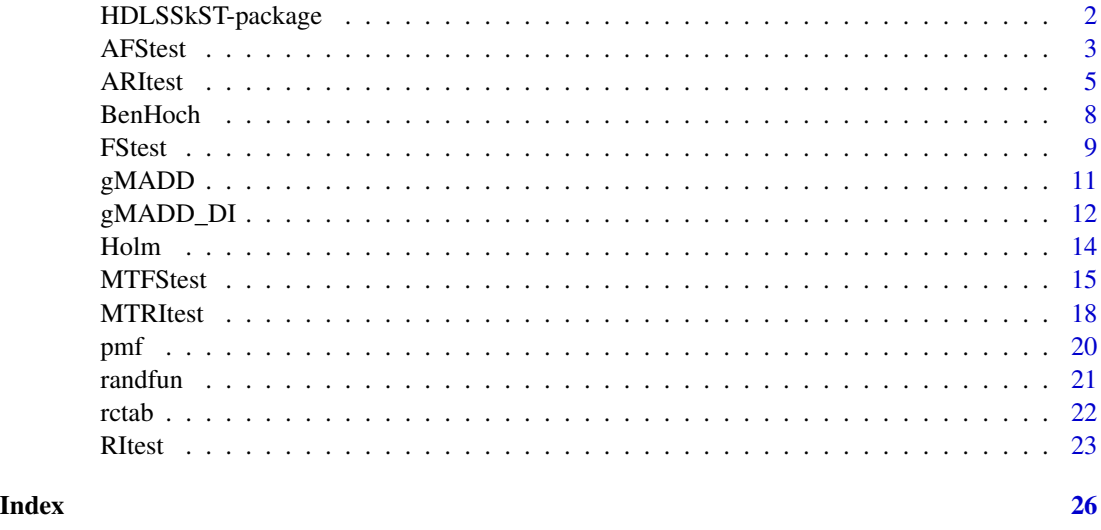

HDLSSkST-package *Distribution-Free Exact High Dimensional Low Sample Size k-Sample Tests*

#### Description

Testing homogeneity of  $k \geq 2$ ) multivariate distributions is a classical and challenging problem in statistics, and this becomes even more challenging when the dimension of the data exceeds the sample size. We construct some tests for this purpose which are exact level (size)  $\alpha$  tests based on clustering. These tests are easy to implement and distribution-free in finite sample situations. Under appropriate regularity conditions, these tests have the consistency property in HDLSS asymptotic regime, where the dimension of data d grows to  $\infty$  while the sample size remains fixed. We also consider a multiscale approach, where the results for the different number of partitions are aggregated judiciously. This package includes eight tests, namely (i) RI test, (ii) FS test, (iii) MRI test, (iv) MFS test, (v) MTRI test , (vi) MTFS test, (vii) ARI test and (viii) AFS test. In MRI and MFS test, we modified the RI and FS test, respectively, using an estimated clustering number. In the multiscale approach (MTRI and MTFS), we use Holm's step-down-procedure (1979) and Benjamini-Hochberg FDR controlling procedure (1995).

# Author(s)

Biplab Paul, Shyamal K. De and Anil K. Ghosh Maintainer: Biplab Paul<paul.biplab497@gmail.com>

#### <span id="page-2-0"></span>AFStest 3

# References

Biplab Paul, Shyamal K De and Anil K Ghosh (2021). Some clustering based exact distributionfree k-sample tests applicable to high dimension, low sample size data, *Journal of Multivariate Analysis*, doi:10.1016/j.jmva.2021.104897.

Soham Sarkar and Anil K Ghosh (2019). On perfect clustering of high dimension, low sample size data, *IEEE transactions on pattern analysis and machine intelligence*, doi:10.1109/TPAMI.2019.2912599.

William M Rand (1971). Objective criteria for the evaluation of clustering methods, *Journal of the American Statistical association*, 66(336):846-850, doi:10.1080/01621459.1971.10482356.

Cyrus R Mehta and Nitin R Patel (1983). A network algorithm for performing Fisher's exact test in rxc contingency tables, *Journal of the American Statistical Association*, 78(382):427-434, doi:10.2307/2288652.

Joseph C Dunn (1973). A fuzzy relative of the isodata process and its use in detecting compact well-separated clusters, doi:10.1080/01969727308546046.

Sture Holm (1979). A simple sequentially rejective multiple test procedure, *Scandinavian journal of statistics*, 65-70, doi:10.2307/4615733.

Yoav Benjamini and Yosef Hochberg (1995). Controlling the false discovery rate: a practical and powerful approach to multiple testing, *Journal of the Royal statistical society: series B (Methodological)* 57.1: 289-300, doi: 10.2307/2346101.

AFStest *k-Sample AFS Test of Equal Distributions*

# Description

Performs the distribution free exact k-sample test for equality of multivariate distributions in the HDLSS regime. This an aggregate test of the two sample versions of the FS test over  $\frac{k(k-1)}{2}$ numbers of two-sample comparisons, and the test statistic is the minimum of these two sample FS test statistics. Holm's step-down-procedure (1979) and Benjamini-Hochberg procedure (1995) are applied for multiple testing.

#### Usage

```
AFStest(M, sizes, randomization = TRUE, clust_alg = "kmwClustNo", kmax = 4,multTest = "Holm", s_{psi} = 1, s_{h} = 1, l_{b} = 1, n_{s}ts = 1000, alpha = 0.05)
```
# Arguments

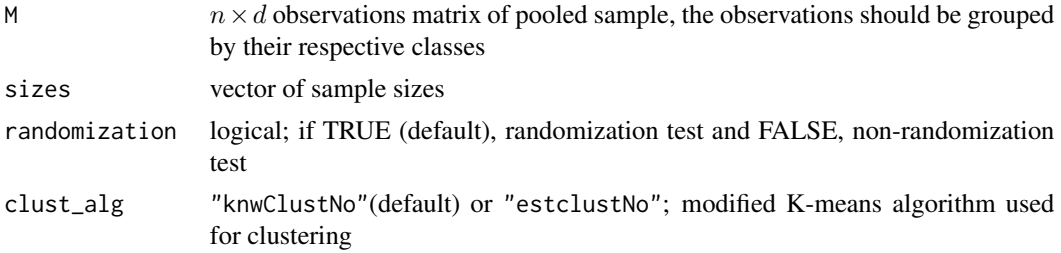

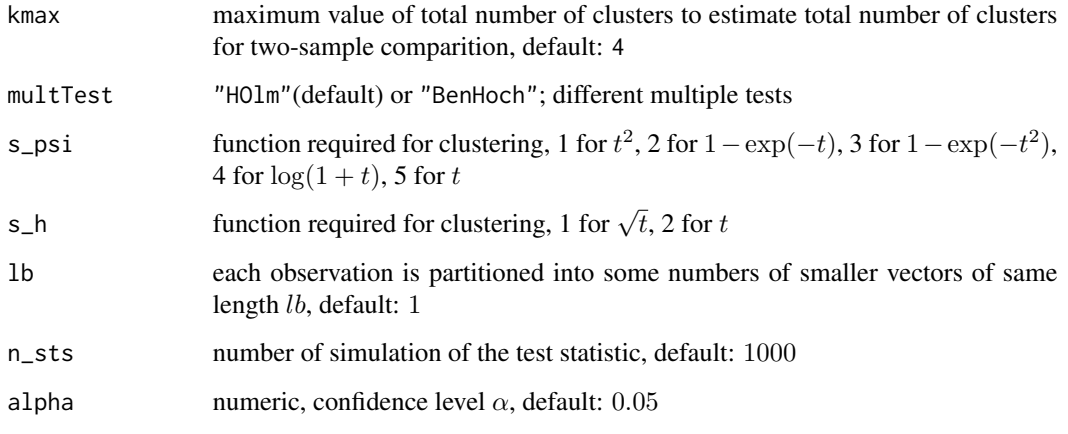

# Value

AFStest returns a list containing the following items:

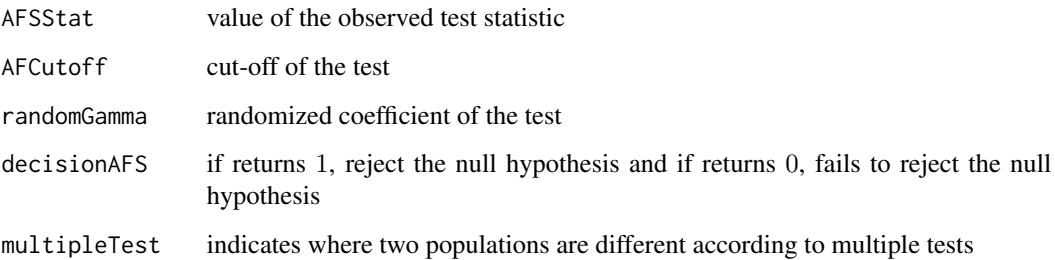

# Author(s)

Biplab Paul, Shyamal K. De and Anil K. Ghosh

Maintainer: Biplab Paul<paul.biplab497@gmail.com>

# References

Biplab Paul, Shyamal K De and Anil K Ghosh (2021). Some clustering based exact distributionfree k-sample tests applicable to high dimension, low sample size data, *Journal of Multivariate Analysis*, doi:10.1016/j.jmva.2021.104897.

Cyrus R Mehta and Nitin R Patel (1983). A network algorithm for performing Fisher's exact test in rxc contingency tables, *Journal of the American Statistical Association*, 78(382):427-434, doi:10.2307/2288652.

Sture Holm (1979). A simple sequentially rejective multiple test procedure, *Scandinavian journal of statistics*, 65-70, doi:10.2307/4615733.

Yoav Benjamini and Yosef Hochberg (1995). Controlling the false discovery rate: a practical and powerful approach to multiple testing, *Journal of the Royal statistical society: series B (Methodological)* 57.1: 289-300, doi: 10.2307/2346101.

#### <span id="page-4-0"></span>ARItest 5

# Examples

```
# muiltivariate normal distribution:
# generate data with dimension d = 500
set.seed(151)
n1=n2=n3=n4=10
d = 500I1 \leftarrow matrix(rnorm(n1*d,mean=0, sd=1), n1, d)I2 \leq - matrix(rnorm(n2*d,mean=0.5,sd=1),n2,d)
I3 \leq matrix(rnorm(n3*d,mean=1,sd=1),n3,d)
I4 \leftarrow matrix(rnorm(n4*d,mean=1.5,sd=1),n4,d)X \leftarrow \text{as_matrix}(\text{rbind}(I1, I2, I3, I4))#AFS test:
results <- AFStest(M=X, sizes = c(n1,n2,n3,n4))
## outputs:
results$AFSStat
#[1] 5.412544e-06
results$AFCutoff
#[1] 0.0109604
results$randomGamma
#[1] 0
results$decisionAFS
#[1] 1
results$multipleTest
# Population.1 Population.2 rejected pvalues
#1 1 2 TRUE 0
 #2 1 3 TRUE 0
 #3 1 4 TRUE 0
 #4 2 3 TRUE 0
 #5 2 4 TRUE 0
 #6 3 4 TRUE 0
```
ARItest *k-Sample ARI Test of Equal Distributions*

#### Description

Performs the distribution free exact k-sample test for equality of multivariate distributions in the HDLSS regime. This an aggregate test of the two sample versions of the RI test over  $\frac{k(k-1)}{2}$ numbers of two-sample comparisons, and the test statistic is the minimum of these two sample RI test statistics. Holm's step-down-procedure (1979) and Benjamini-Hochberg procedure (1995) are applied for multiple testing.

# Usage

```
ARItest(M, sizes, randomization = TRUE, clust_alg = "knwClustNo", kmax = 4,
multTest = "Holm", s_{psi} = 1, s_{h} = 1, lb = 1, n_{sts} = 1000, alpha = 0.05)
```
# Arguments

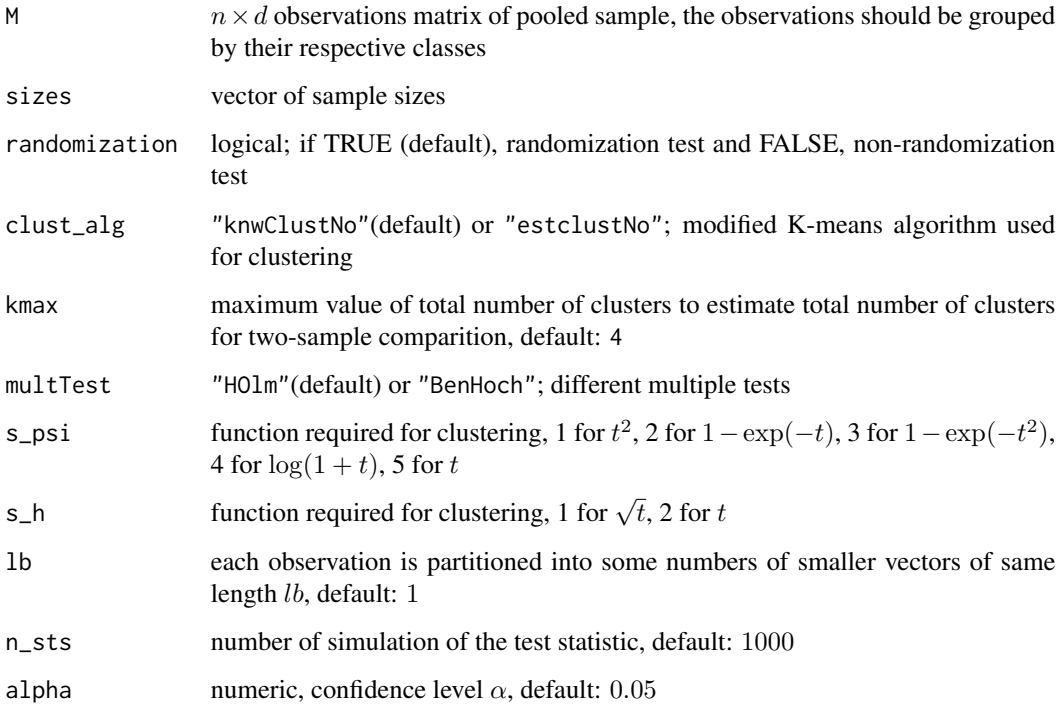

# Value

ARItest returns a list containing the following items:

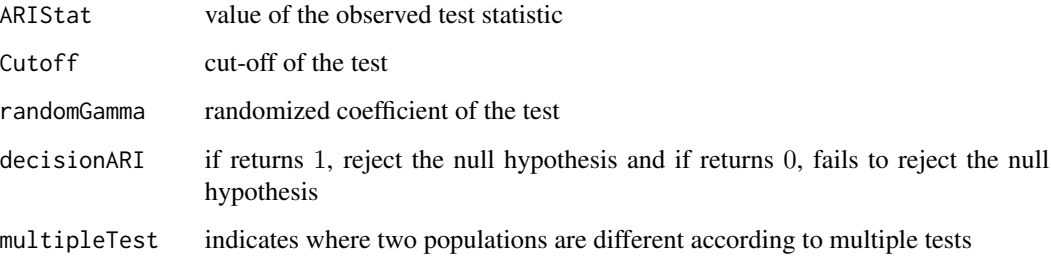

# Author(s)

Biplab Paul, Shyamal K. De and Anil K. Ghosh Maintainer: Biplab Paul<paul.biplab497@gmail.com>

#### ARItest 7

# References

Biplab Paul, Shyamal K De and Anil K Ghosh (2021). Some clustering based exact distributionfree k-sample tests applicable to high dimension, low sample size data, *Journal of Multivariate Analysis*, doi:10.1016/j.jmva.2021.104897.

William M Rand (1971). Objective criteria for the evaluation of clustering methods, *Journal of the American Statistical association*, 66(336):846-850, doi:10.1080/01621459.1971.10482356.

Sture Holm (1979). A simple sequentially rejective multiple test procedure, *Scandinavian journal of statistics*, 65-70, doi:10.2307/4615733.

Yoav Benjamini and Yosef Hochberg (1995). Controlling the false discovery rate: a practical and powerful approach to multiple testing, *Journal of the Royal statistical society: series B (Methodological)* 57.1: 289-300, doi: 10.2307/2346101.

```
# muiltivariate normal distribution:
# generate data with dimension d = 500
set.seed(151)
n1=n2=n3=n4=10
d = 500I1 \leftarrow matrix(rnorm(n1*d,mean=0, sd=1),n1,d)I2 \leq matrix(rnorm(n2*d,mean=0.5,sd=1),n2,d)
I3 \leq matrix(rnorm(n3*d,mean=1,sd=1),n3,d)
I4 \leftarrow matrix(rnorm(n4*d,mean=1.5,sd=1),n4,d)X \leftarrow \text{as_matrix}(\text{rbind}(I1, I2, I3, I4))#ARI test:
results <- ARItest(M=X, sizes = c(n1,n2,n3,n4))
## outputs:
results$ARIStat
#[1] 0
results$ARICutoff
#[1] 0.3368421
results$randomGamma
#[1] 0
results$decisionARI
#[1] 1
results$multipleTest
# Population.1 Population.2 rejected pvalues
#1 1 2 TRUE 0
 #2 1 3 TRUE 0
 #3 1 4 TRUE 0
 #4 2 3 TRUE 0
 #5 2 4 TRUE 0
 #6 3 4 TRUE 0
```
<span id="page-7-0"></span>

# Description

Benjamini-Hochbergs step-up-procedure (1995) for multiple tests.

### Usage

BenHoch(pvalues, alpha)

# Arguments

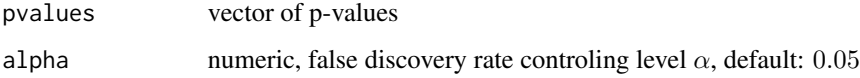

#### Value

a vector of 0s and 1s. 0: fails to reject the corresponding hypothesis and 1: reject the corresponding hypothesis

# Author(s)

Biplab Paul, Shyamal K. De and Anil K. Ghosh

Maintainer: Biplab Paul<paul.biplab497@gmail.com>

# References

Yoav Benjamini and Yosef Hochberg (1995). Controlling the false discovery rate: a practical and powerful approach to multiple testing, *Journal of the Royal statistical society: series B (Methodological)* 57.1: 289-300, doi: 10.2307/2346101.

```
# Benjamini-Hochbergs step-up-procedure:
pvalues <- c(0.50,0.01,0.001,0.69,0.02,0.05,0.0025)
alpha <-0.05BenHoch(pvalues, alpha)
## outputs:
#[1] 0 1 1 0 1 0 1
```
<span id="page-8-0"></span>

# Description

Performs the distribution free exact k-sample test for equality of multivariate distributions in the HDLSS regime.

# Usage

```
FStest(M, labels, sizes, n_clust, randomization = TRUE, clust_alg = "knwClustNo",
kmax = 2 * n_{clust}, s_{psi} = 1, s_{h} = 1, lb = 1, n_{sts} = 1000, alpha = 0.05)
```
# Arguments

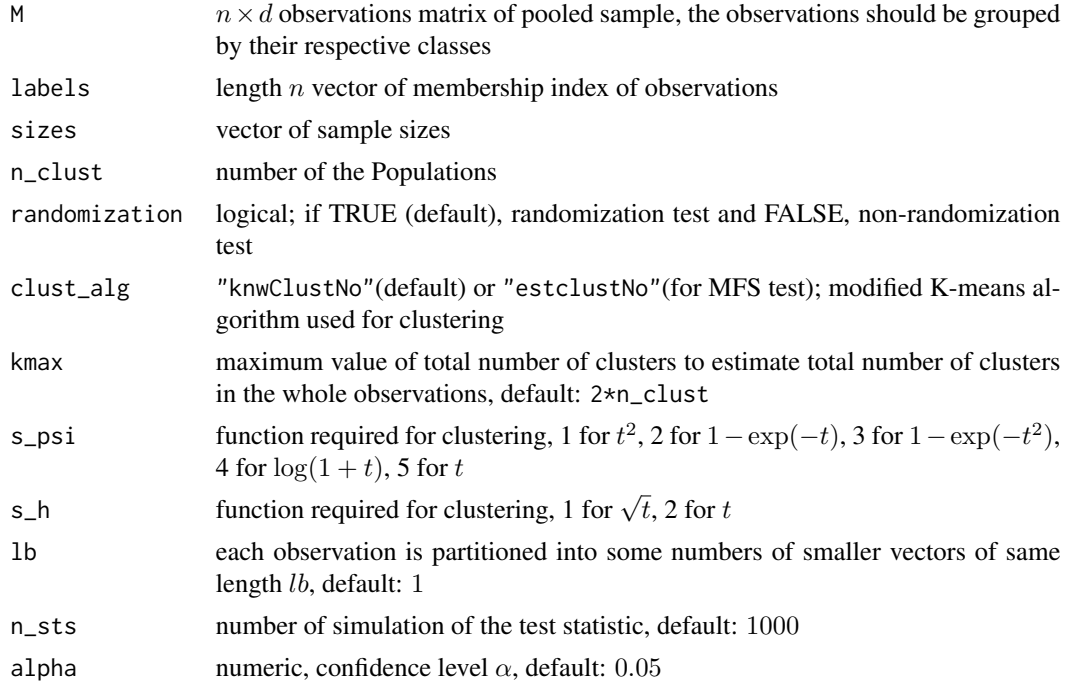

### Value

FStest returns a list containing the following items:

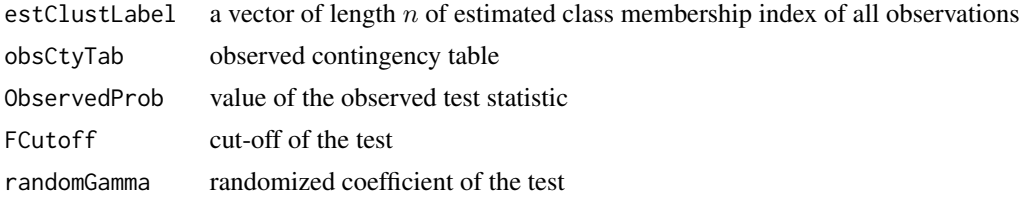

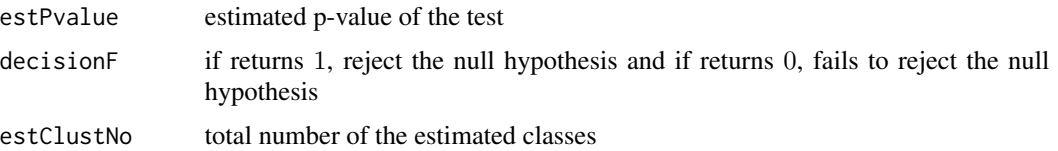

# Author(s)

Biplab Paul, Shyamal K. De and Anil K. Ghosh

Maintainer: Biplab Paul<paul.biplab497@gmail.com>

# References

Biplab Paul, Shyamal K De and Anil K Ghosh (2021). Some clustering based exact distributionfree k-sample tests applicable to high dimension, low sample size data, *Journal of Multivariate Analysis*, doi:10.1016/j.jmva.2021.104897.

Cyrus R Mehta and Nitin R Patel (1983). A network algorithm for performing Fisher's exact test in rxc contingency tables, *Journal of the American Statistical Association*, 78(382):427-434, doi:10.2307/2288652.

```
# muiltivariate normal distribution:
# generate data with dimension d = 500
set.seed(151)
n1=n2=n3=n4=10
k = 4d = 500I1 <- matrix(rnorm(n1*d,mean=0,sd=1),n1,d)
I2 \leq -\text{matrix}(rnorm(n2*d,mean=0.5, sd=1),n2,d)I3 \leq matrix(rnorm(n3*d,mean=1,sd=1),n3,d)
I4 \leftarrow matrix(rnorm(n4*d,mean=1.5,sd=1),n4,d)levels \leq c (rep(0,n1), rep(1,n2), rep(2,n3), rep(3,n4))
X \leftarrow \text{as_matrix}(\text{rbind}(I1, I2, I3, I4))#FS test:
results <- FStest(M=X, labels=levels, sizes = c(n1,n2,n3,n4), n_clust = k)
## outputs:
results$estClustLabel
#[1] 0 0 0 0 0 0 0 0 0 0 1 1 1 1 1 1 1 1 1 1 2 2 2 2 2 2 2 2 2 2 3 3 3 3 3 3 3 3 3 3
results$obsCtyTab
# [,1] [,2] [,3] [,4]
#[1,] 10 0 0 0
#[2,] 0 10 0 0
#[3,] 0 0 10 0
#[4,] 0 0 0 10
results$ObservedProb
#[1] 2.125236e-22
```
#### <span id="page-10-0"></span> $gMADD$  11

```
results$FCutoff
#[1] 1.115958e-07
results$randomGamma
#[1] 0
results$estPvalue
#[1] 0
results$decisionF
#[1] 1
```
gMADD *Modified K-Means Algorithm by Using a New Dissimilarity Measure, MADD*

# Description

Performs modified K-means algorithm by using a new dissimilarity measure, called MADD, and provides estimated cluster (class) labels or memberships of observations.

# Usage

gMADD(s\_psi, s\_h, n\_clust, lb, M)

# Arguments

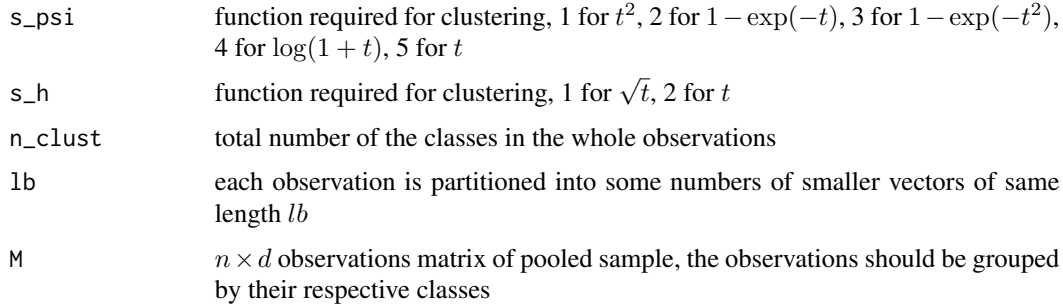

# Value

a vector of length n of estimated cluster (class) labels of observations

# Author(s)

Biplab Paul, Shyamal K. De and Anil K. Ghosh Maintainer: Biplab Paul<paul.biplab497@gmail.com>

# References

Biplab Paul, Shyamal K De and Anil K Ghosh (2021). Some clustering based exact distributionfree k-sample tests applicable to high dimension, low sample size data, *Journal of Multivariate Analysis*, doi:10.1016/j.jmva.2021.104897.

Soham Sarkar and Anil K Ghosh (2019). On perfect clustering of high dimension, low sample size data, *IEEE transactions on pattern analysis and machine intelligence*, doi:10.1109/TPAMI.2019.2912599.

# Examples

```
# Modified K-means algorithm:
# muiltivariate normal distribution
# generate data with dimension d = 500
set.seed(151)
n1=n2=n3=n4=10
d = 500I1 \leftarrow matrix(rnorm(n1*d,mean=0, sd=1),n1,d)I2 \leq matrix(rnorm(n2*d,mean=0.5,sd=1),n2,d)
I3 \leq matrix(rnorm(n3*d,mean=1,sd=1),n3,d)
I4 \leftarrow matrix(rnorm(n4*d,mean=1.5,sd=1),n4,d)n_cl <- 4
X \leftarrow \text{as_matrix}(\text{rbind}(I1, I2, I3, I4))gMADD(1,1,n_cl,1,X)
 ## outputs:
```
#[1] 0 0 0 0 0 0 0 0 0 0 1 1 1 1 1 1 1 1 1 1 2 2 2 2 2 2 2 2 2 2 3 3 3 3 3 3 3 3 3 3

gMADD\_DI *Modified K-Means Algorithm by Using a New Dissimilarity Measure, MADD and DUNN Index*

# Description

Performs modified K-means algorithm by using a new dissimilarity measure, called MADD and DUNN index, and provides estimated cluster (class) labels or memberships and corresponding DUNN index of the observations.

#### Usage

```
gMADD_DI(s_psi, s_h, kmax, lb, M)
```
# **Arguments**

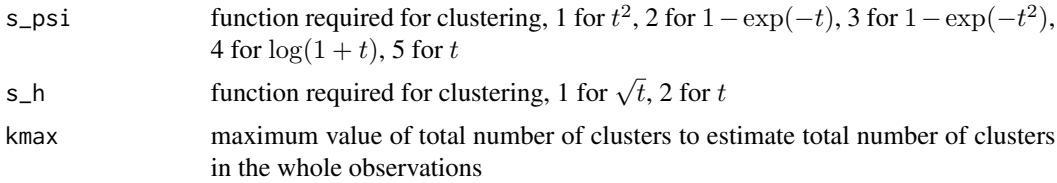

<span id="page-11-0"></span>

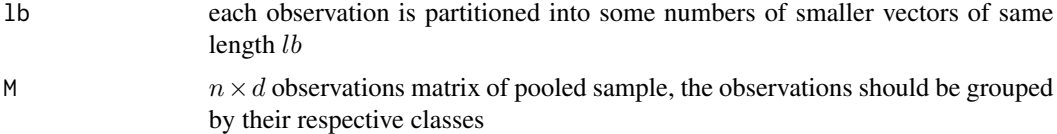

# Details

DUNN index is used for cluster validation, but here we use it to estimate total number of cluster  $k$ by  $\hat{k} = argmax_{2 \le k' \le k^*} DI(k')$ . Here  $DI(k')$  represents the DUNN index and we use  $k^* = 2 * k$ .

# Value

a  $kmax \times (n+1)$  matrix of the estimated cluster (class) labels and corresponding DUNN indexes of observations

#### **Note**

The result of this gMADD\_DI function is a matrix. The 1st row of this matrix doesn't provide anything about estimated class labels or DUNN index of observations since the DUNN index is only defined for  $k \geq 2$ . The last column of this matrix represents the DUNN indexes. The estimated cluster labels of observations are calculated by finding out the corresponding row of maximum DUNN index.

#### Author(s)

Biplab Paul, Shyamal K. De and Anil K. Ghosh

Maintainer: Biplab Paul<paul.biplab497@gmail.com>

# References

Biplab Paul, Shyamal K De and Anil K Ghosh (2021). Some clustering based exact distributionfree k-sample tests applicable to high dimension, low sample size data, *Journal of Multivariate Analysis*, doi:10.1016/j.jmva.2021.104897.

Soham Sarkar and Anil K Ghosh (2019). On perfect clustering of high dimension, low sample size data, *IEEE transactions on pattern analysis and machine intelligence*, doi:10.1109/TPAMI.2019.2912599.

Joseph C Dunn (1973). A fuzzy relative of the isodata process and its use in detecting compact well-separated clusters, doi:10.1080/01969727308546046.

```
# Modified K-means algorithm:
# muiltivariate normal distribution
# generate data with dimension d = 500
set.seed(151)
n1=n2=n3=n4=10
d = 500I1 \leftarrow matrix(rnorm(n1*d,mean=0, sd=1),n1,d)I2 \leq matrix(rnorm(n2*d,mean=0.5,sd=1),n2,d)
I3 \leq matrix(rnorm(n3*d,mean=1,sd=1),n3,d)
```

```
I4 \leftarrow matrix(rnorm(n4*d,mean=1.5,sd=1),n4,d)N <- n1+n2+n3+n4
X \leftarrow \text{as_matrix}(\text{rbind}(I1, I2, I3, I4))dvec\_dimat \leftarrow gMADD_DI(1,1,2*n\_cl,1,X)est_no_cl <- which.max(dvec_di_mat[ ,(N+1)])
dvec_di_mat[est_no_cl,1:N]
```

```
## outputs:
#[1] 0 0 0 0 0 0 0 0 0 0 1 1 1 1 1 1 1 1 1 1 2 2 2 2 2 2 2 2 2 2 3 3 3 3 3 3 3 3 3 3
```
Holm *Holm's step-down-procedure (1979)*

# Description

Holm's step-down-procedure (1979) for mutiple tests.

# Usage

Holm(pvalues, alpha)

#### Arguments

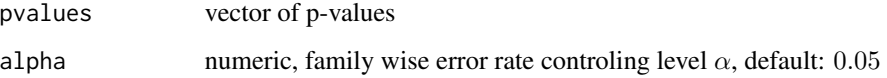

# Value

a vector of 0s and 1s. 0: fails to reject the corresponding hypothesis and 1: reject the corresponding hypothesis

# Author(s)

Biplab Paul, Shyamal K. De and Anil K. Ghosh

Maintainer: Biplab Paul<paul.biplab497@gmail.com>

# References

Sture Holm (1979). A simple sequentially rejective multiple test procedure, *Scandinavian journal of statistics*, 65-70, doi:10.2307/4615733.

<span id="page-13-0"></span>14 Holm

 $n_cl$   $<-$  4

#### <span id="page-14-0"></span>MTFStest 15

# Examples

```
# Holm's step down procedure:
pvalues <- c(0.50,0.01,0.001,0.69,0.02,0.05,0.0025)
alpha <- 0.05
Holm(pvalues, alpha)
## outputs:
#[1] 0 0 1 0 0 0 1
```
# MTFStest *k-Sample MTFS Test of Equal Distributions*

# Description

Performs the distribution free exact k-sample test for equality of multivariate distributions in the HDLSS regime. This test is a multiscale approach based on FS test, where the results for different number of partitions are aggregated judiciously.

#### Usage

```
MTFStest(M, labels, sizes, k_max, multTest = "Holm", s_psi = 1, s_h = 1,
1b = 1, n_sts = 1000, alpha = 0.05)
```
# Arguments

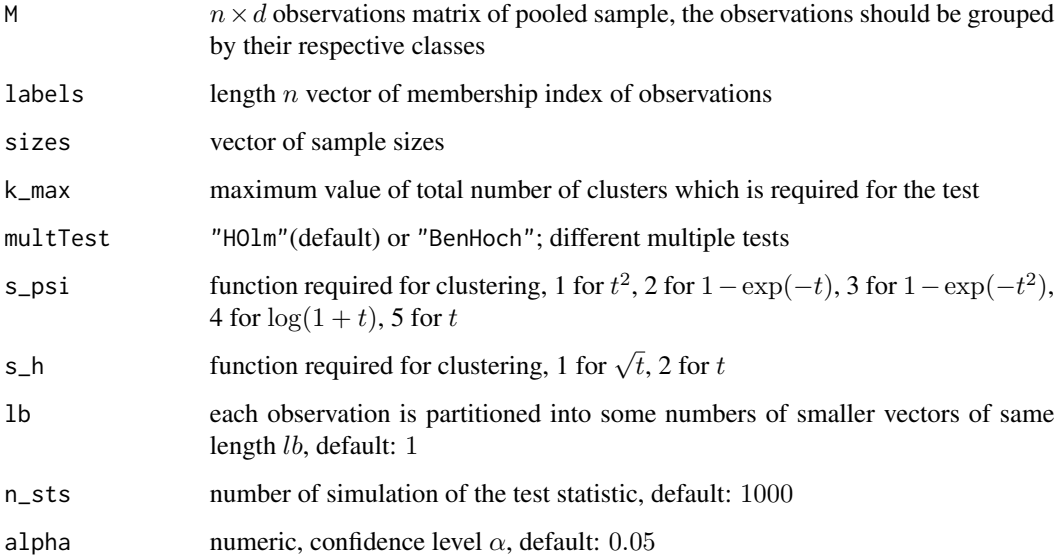

MTFStest returns a list containing the following items:

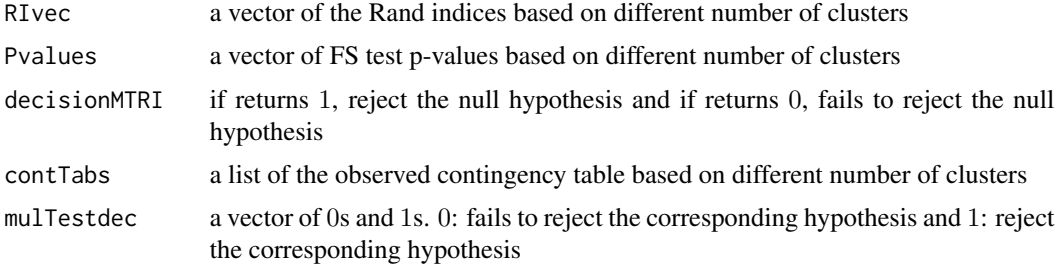

# Author(s)

Biplab Paul, Shyamal K. De and Anil K. Ghosh

Maintainer: Biplab Paul<paul.biplab497@gmail.com>

# **References**

Biplab Paul, Shyamal K De and Anil K Ghosh (2021). Some clustering based exact distributionfree k-sample tests applicable to high dimension, low sample size data, *Journal of Multivariate Analysis*, doi:10.1016/j.jmva.2021.104897.

Sture Holm (1979). A simple sequentially rejective multiple test procedure, *Scandinavian journal of statistics*, 65-70, doi:10.2307/4615733.

Yoav Benjamini and Yosef Hochberg (1995). Controlling the false discovery rate: a practical and powerful approach to multiple testing, *Journal of the Royal statistical society: series B (Methodological)* 57.1: 289-300, doi: 10.2307/2346101.

# Examples

```
# muiltivariate normal distribution:
# generate data with dimension d = 500
set.seed(151)
n1=n2=n3=n4=10
d = 500I1 \leftarrow matrix(rnorm(n1*d,mean=0, sd=1), n1, d)I2 \leq - matrix(rnorm(n2*d,mean=0.5,sd=1),n2,d)
I3 \leq matrix(rnorm(n3*d,mean=1,sd=1),n3,d)
I4 \leq matrix(rnorm(n4*d,mean=1.5,sd=1),n4,d)
levels <- c(rep(0,n1), rep(1,n2), rep(2,n3), rep(3,n4))
X \leftarrow \text{as_matrix}(\text{rbind}(I1, I2, I3, I4))#MTFS test:
results <- MTFStest(X, levels, c(n1,n2,n3,n4), 8)
 ## outputs:
 results$fpmfvec
#[1] 7.254445e-12 6.137740e-16 2.125236e-22 2.125236e-22 2.125236e-22 2.125236e-22 2.125236e-22
```
results\$Pvalues

#### MTFStest 17

```
#[4,] 0 0 0 0 0 0 8 2
results$mulTestdec
#[1] 1 1 1 1 1 1 1
```
MTRItest *k-Sample MTRI Test of Equal Distributions*

# Description

Performs the distribution free exact k-sample test for equality of multivariate distributions in the HDLSS regime. This test is a multiscale approach based on RI test, where the results for different number of partitions are aggregated judiciously.

# Usage

MTRItest(M, labels, sizes, k\_max, multTest = "Holm", s\_psi = 1, s\_h = 1,  $lb = 1$ , n\_sts = 1000, alpha = 0.05)

# Arguments

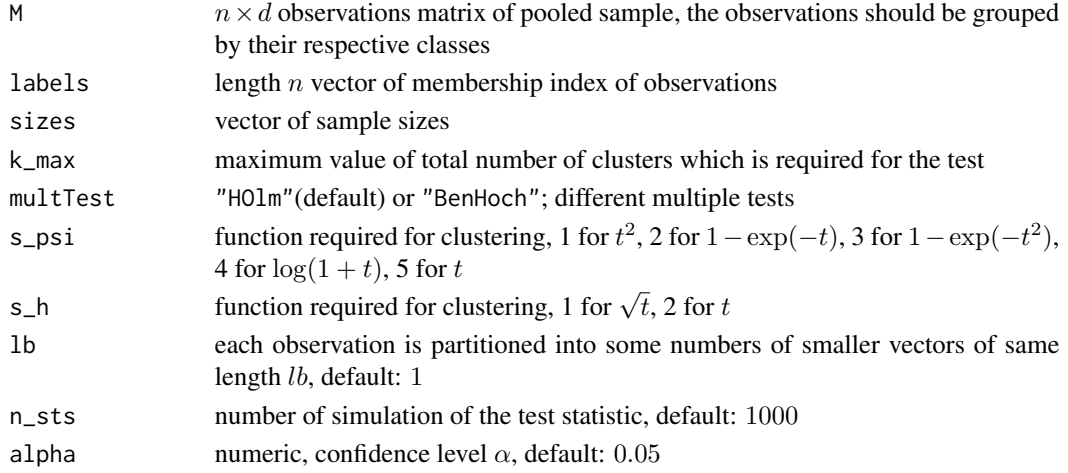

#### Value

MTRItest returns a list containing the following items:

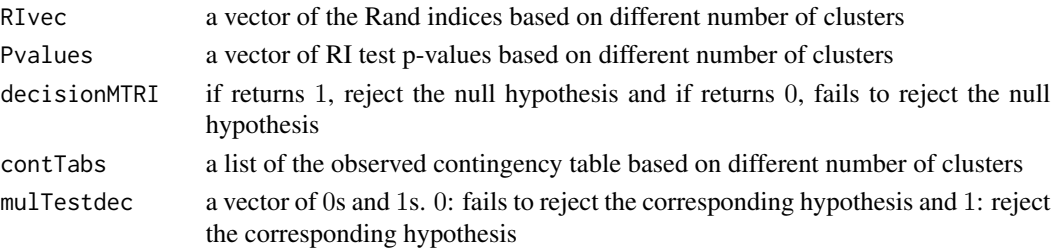

#### MTRItest 2012 and 2012 and 2012 and 2012 and 2012 and 2012 and 2012 and 2012 and 2012 and 2013 and 2013 and 20

#### Author(s)

Biplab Paul, Shyamal K. De and Anil K. Ghosh

Maintainer: Biplab Paul<paul.biplab497@gmail.com>

#### References

Biplab Paul, Shyamal K De and Anil K Ghosh (2021). Some clustering based exact distributionfree k-sample tests applicable to high dimension, low sample size data, *Journal of Multivariate Analysis*, doi:10.1016/j.jmva.2021.104897.

Sture Holm (1979). A simple sequentially rejective multiple test procedure, *Scandinavian journal of statistics*, 65-70, doi:10.2307/4615733.

Yoav Benjamini and Yosef Hochberg (1995). Controlling the false discovery rate: a practical and powerful approach to multiple testing, *Journal of the Royal statistical society: series B (Methodological)* 57.1: 289-300, doi: 10.2307/2346101.

```
# muiltivariate normal distribution:
# generate data with dimension d = 500
set.seed(151)
n1=n2=n3=n4=10
d = 500I1 \leftarrow matrix(rnorm(n1*d,mean=0, sd=1),n1,d)I2 \leq matrix(rnorm(n2*d,mean=0.5,sd=1),n2,d)
I3 \leq matrix(rnorm(n3*d,mean=1,sd=1),n3,d)
I4 \leq matrix(rnorm(n4*d,mean=1.5,sd=1),n4,d)
levels <- c(rep(\theta, n1), rep(1, n2), rep(2, n3), rep(3, n4))X \leftarrow \text{as_matrix}(\text{rbind}(I1, I2, I3, I4))#MTRI test:
results <- MTRItest(X, levels, c(n1,n2,n3,n4), 8)
## outputs:
results$RIvec
#[1] 0.25641026 0.14871795 0.00000000 0.03076923 0.05128205 0.08333333 0.10384615
results$Pvalues
#[1] 0 0 0 0 0 0 0
results$decisionMTRI
#[1] 1
results$contTabs
#$contTabs[[1]]
# [,1] [,2]
#[1,] 10 0
#[2,] 10 0
#[3,] 0 10
#[4,] 0 10
#$contTabs[[2]]
```

```
# [, 1] [, 2] [, 3]
#[1,] 10 0 0
#[2,] 0 10 0<br>#[3,] 0 10 0
#[3,] 0 10 0
#[4,] 0 0 10
#$contTabs[[3]]
# [,1] [,2] [,3] [,4]
#[1,] 10 0 0 0
#[2,] 0 10 0 0
#[3,] 0 0 10 0
      0 0 0 10
#$contTabs[[4]]
# [,1] [,2] [,3] [,4] [,5]
#[1, 1 10 0 0 0 0 0<br>#[2, 1 0 10 0 0 0 0#[2,] 0 10
#[3,] 0 0 4 6 0
      0 0 0 0 10
#$contTabs[[5]]
# [,1] [,2] [,3] [,4] [,5] [,6]
#[1,] 10 0 0 0 0 0
#[2,] 0 10 0 0 0 0
#[3,] 0 0 4 6 0 0
#[4,] 0 0 0 0 8 2
#$contTabs[[6]]
# [,1] [,2] [,3] [,4] [,5] [,6] [,7]
#[1,] 10 0 0 0 0 0 0
#[2, 1 \ 0 \ 5 \ 5 \ 0 \ 0 \ 0 \ 0<br>#[3, 1 \ 0 \ 0 \ 0 \ 4 \ 6 \ 0 \ 0#[3,] 0 0 0 4 6 0 0
#[4,] 0 0 0 0 0 8 2
#$contTabs[[7]]
# [,1] [,2] [,3] [,4] [,5] [,6] [,7] [,8]
#[1,] 8 2 0 0 0 0 0 0
#[2,] 0 0 5 5 0 0 0 0
#[3,] 0 0 0 0 4 6 0 0
#[4,] 0 0 0 0 0 0 8 2
results$mulTestdec
#[1] 1 1 1 1 1 1 1
```
pmf *Generalized Hypergeometric Probability*

#### <span id="page-20-0"></span>randfun 21 bis 2012 and 21 bis 2012 and 21 bis 2012 and 21 bis 2013 and 21 bis 2013 and 21 bis 2013 and 21 bis 2013 and 21 bis 2013 and 21 bis 2013 and 21 bis 2013 and 21 bis 2013 and 2013 and 2013 and 2013 and 2013 and 20

#### Description

A function that provides the probability of observing an  $r \times c$  contingency table using generalized hypergeometric probability.

#### Usage

pmf(M)

#### Arguments

M  $r \times c$  contingency table

# Value

a single value between 0 and 1

# Author(s)

Biplab Paul, Shyamal K. De and Anil K. Ghosh

Maintainer: Biplab Paul<paul.biplab497@gmail.com>

# References

Biplab Paul, Shyamal K De and Anil K Ghosh (2021). Some clustering based exact distributionfree k-sample tests applicable to high dimension, low sample size data, *Journal of Multivariate Analysis*, doi:10.1016/j.jmva.2021.104897.

Cyrus R Mehta and Nitin R Patel (1983). A network algorithm for performing Fisher's exact test in rxc contingency tables, *Journal of the American Statistical Association*, 78(382):427-434, doi:10.2307/2288652.

#### Examples

```
# Generalized hypergeometric probability of rxc Contingency Table:
mat \leq matrix(1:20,5,4, byrow = TRUE)
pmf(mat)
## outputs:
```
#[1] 4.556478e-09

randfun *Rand Index*

#### Description

Measures to compare the dissimilarity of exact cluster labels (memberships) and estimated cluster labels (memberships) of the observations.

### <span id="page-21-0"></span>Usage

randfun(lvel, dv)

# Arguments

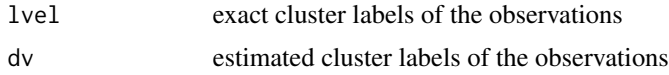

# Value

a single value between 0 and 1

# Author(s)

Biplab Paul, Shyamal K. De and Anil K. Ghosh Maintainer: Biplab Paul<paul.biplab497@gmail.com>

### References

William M Rand (1971). Objective criteria for the evaluation of clustering methods, *Journal of the American Statistical association*, 66(336):846-850, doi:10.1080/01621459.1971.10482356.

# Examples

```
# Measures of dissimilarity:
ex1 \leq c(rep(0,5), rep(1,5), rep(2,5), rep(3,5))
el \leq c(0,0,1,0,0,1,2,1,0,1,2,2,3,2,2,3,2,3,1,3)
randfun(exl,el)
```
## outputs: #[1] 0.2368421

rctab *Generates an* r × c *Contingency Table*

# Description

A function that generates an  $r \times c$  contingency table with the same marginal totals as given  $r \times c$ contingency table.

# Usage

rctab(M)

# Arguments

M  $r \times c$  contingency table

#### <span id="page-22-0"></span>RItest 23

# Value

generated  $r \times c$  contingency table

# Author(s)

Biplab Paul, Shyamal K. De and Anil K. Ghosh

Maintainer: Biplab Paul<paul.biplab497@gmail.com>

# References

Cyrus R Mehta and Nitin R Patel (1983). A network algorithm for performing Fisher's exact test in rxc contingency tables, *Journal of the American Statistical Association*, 78(382):427-434, doi:10.2307/2288652.

#### Examples

```
# Generation of rxc Contingency Table:
  set.seed(151)
  mat \leq matrix(1:20,5,4, byrow = TRUE)
  rctab(mat)
  ## outputs:
  # [,1] [,2] [,3] [,4]
  #[1,] 3 4 0 3
  #[2,] 4 5 10 7
  #[3,] 8 7 12 15
  #[4,] 18 16 13 11
  #[5,] 12 18 20 24
```
# Description

Performs the distribution free exact k-sample test for equality of multivariate distributions in the HDLSS regime.

#### Usage

```
RItest(M, labels, sizes, n_clust, randomization = TRUE, clust_alg = "knwClustNo",
kmax = 2 * n_{clust}, s_{psi} = 1, s_h = 1, lb = 1, n_{sts} = 1000, alpha = 0.05)
```
# Arguments

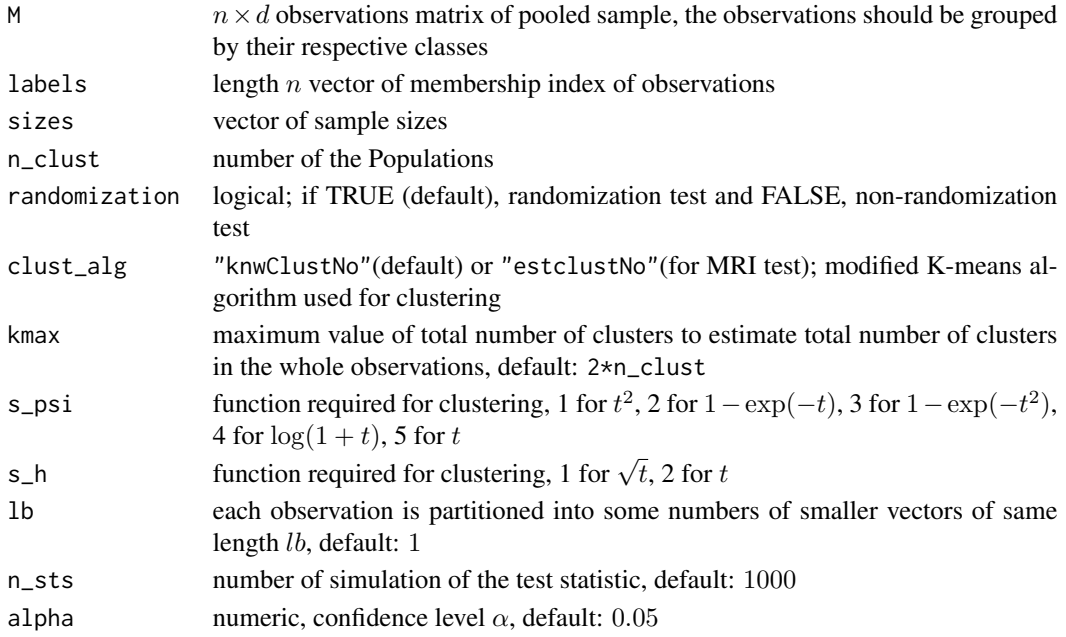

# Value

RItest returns a list containing the following items:

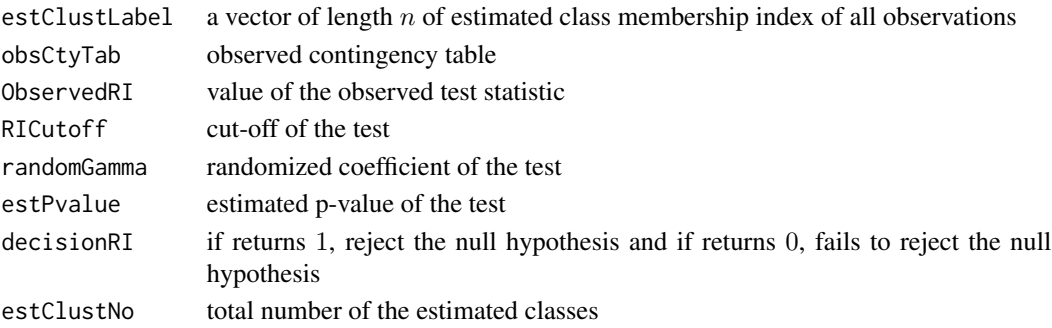

# Author(s)

Biplab Paul, Shyamal K. De and Anil K. Ghosh Maintainer: Biplab Paul<paul.biplab497@gmail.com>

# References

Biplab Paul, Shyamal K De and Anil K Ghosh (2021). Some clustering based exact distributionfree k-sample tests applicable to high dimension, low sample size data, *Journal of Multivariate Analysis*, doi:10.1016/j.jmva.2021.104897.

William M Rand (1971). Objective criteria for the evaluation of clustering methods, *Journal of the American Statistical association*, 66(336):846-850, doi:10.1080/01621459.1971.10482356.

#### RItest 25

```
# muiltivariate normal distribution:
# generate data with dimension d = 500
set.seed(151)
n1=n2=n3=n4=10
k = 4d = 500I1 <- matrix(rnorm(n1*d,mean=0,sd=1),n1,d)
I2 \leq matrix(rnorm(n2*d,mean=0.5,sd=1),n2,d)
I3 \leq matrix(rnorm(n3*d,mean=1,sd=1),n3,d)
I4 \leftarrow matrix(rnorm(n4*d,mean=1.5,sd=1),n4,d)levels <- c(rep(\theta, n1), rep(1, n2), rep(2, n3), rep(3, n4))X \leftarrow \text{as_matrix}(\text{rbind}(I1, I2, I3, I4))# RI test:
results <- RItest(M=X, labels=levels, sizes = c(n1,n2,n3,n4), n_clust = k)
 ## outputs:
 results$estClustLabel
 #[1] 0 0 0 0 0 0 0 0 0 0 1 1 1 1 1 1 1 1 1 1 2 2 2 2 2 2 2 2 2 2 3 3 3 3 3 3 3 3 3 3
 results$obsCtyTab
 # [,1] [,2] [,3] [,4]
 #[1,] 10 0 0 0
 #[2,] 0 10 0 0
 #[3,] 0 0 10 0
 #[4,] 0 0 0 10
 results$ObservedRI
 #[1] 0
 results$RICutoff
 #[1] 0.3307692
 results$randomGamma
 #[1] 0
 results$estPvalue
 #[1] 0
 results$decisionRI
 #[1] 1
```
# <span id="page-25-0"></span>Index

∗ AFStest function AFStest, [3](#page-2-0) ∗ ARItest function ARItest, [5](#page-4-0) ∗ BenHoch function BenHoch, [8](#page-7-0) ∗ FStest function FStest, [9](#page-8-0) ∗ HDLSS HDLSSkST-package, [2](#page-1-0) ∗ Holm function Holm, [14](#page-13-0) ∗ MTFStest function MTFStest, [15](#page-14-0) ∗ MTRItest function MTRItest, [18](#page-17-0) ∗ RItest function RItest, [23](#page-22-0) ∗ gMADD function gMADD, [11](#page-10-0) ∗ gMADD\_DI function gMADD\_DI, [12](#page-11-0) ∗ package HDLSSkST-package, [2](#page-1-0) ∗ pmf function pmf, [20](#page-19-0) ∗ randfun function randfun, [21](#page-20-0) ∗ rctab function rctab, [22](#page-21-0) AFStest, [3](#page-2-0) ARItest, [5](#page-4-0) BenHoch, [8](#page-7-0) FStest, [9](#page-8-0) gMADD, [11](#page-10-0) gMADD\_DI, [12](#page-11-0)

HDLSSkST-package, [2](#page-1-0) Holm, [14](#page-13-0) MTFStest, [15](#page-14-0) MTRItest, [18](#page-17-0) pmf, [20](#page-19-0) randfun, [21](#page-20-0) rctab, [22](#page-21-0) RItest, [23](#page-22-0)